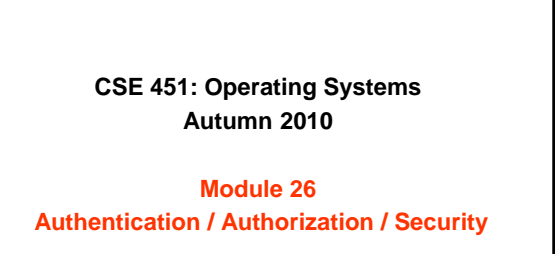

**Ed Lazowska lazowska@cs.washington.edu Allen Center 570**

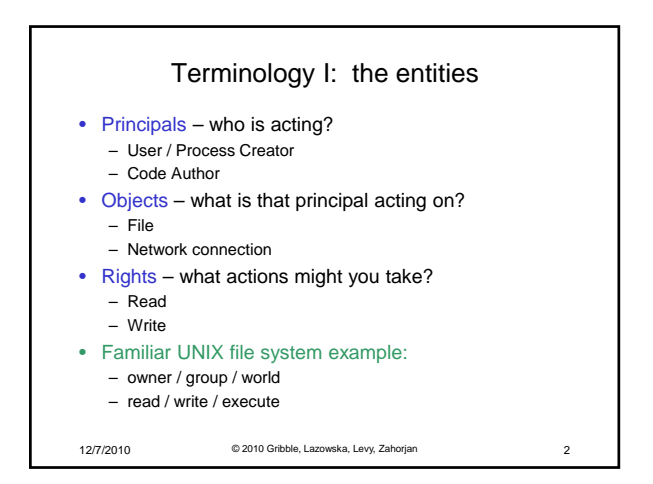

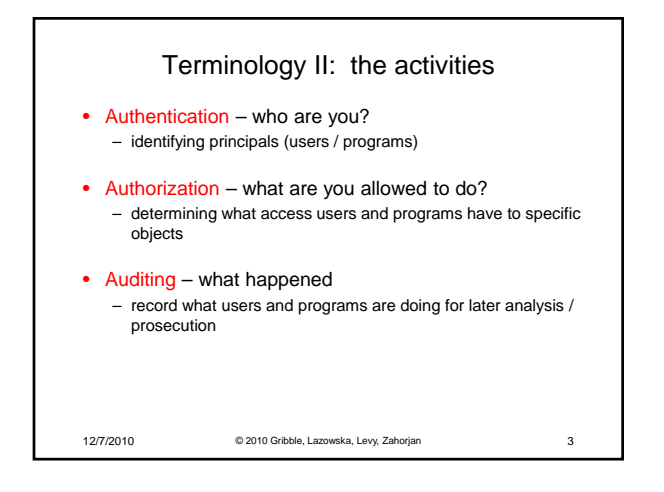

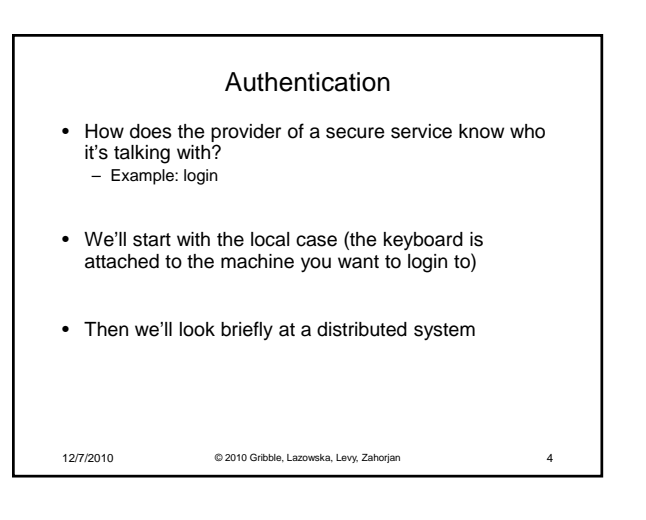

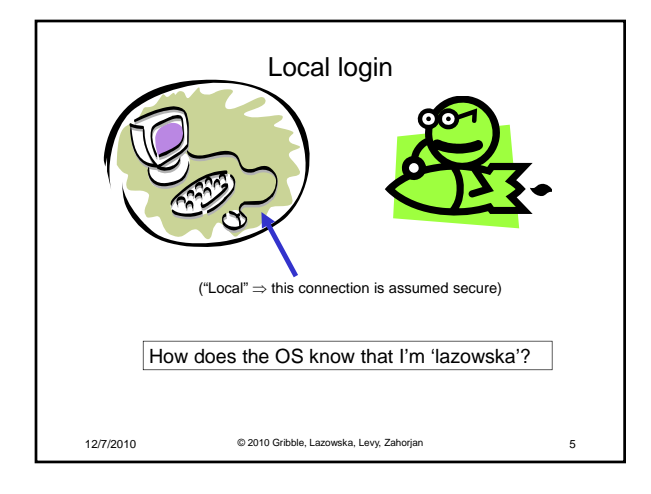

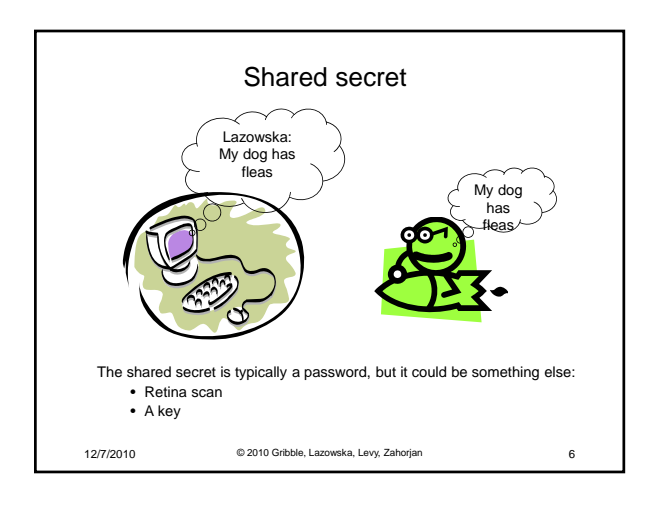

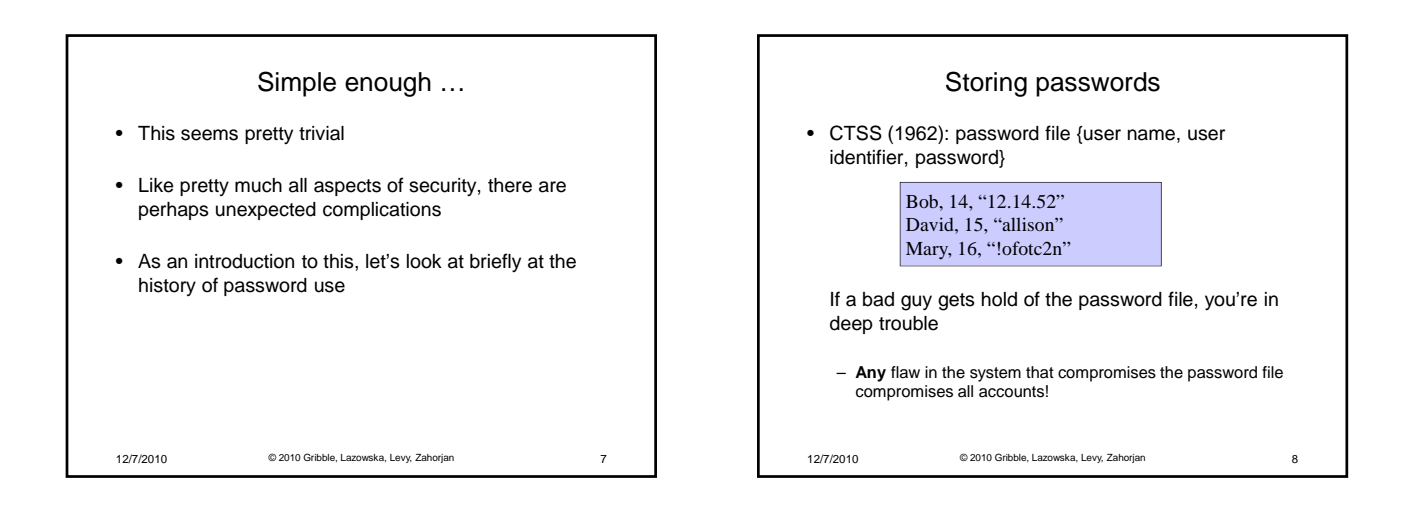

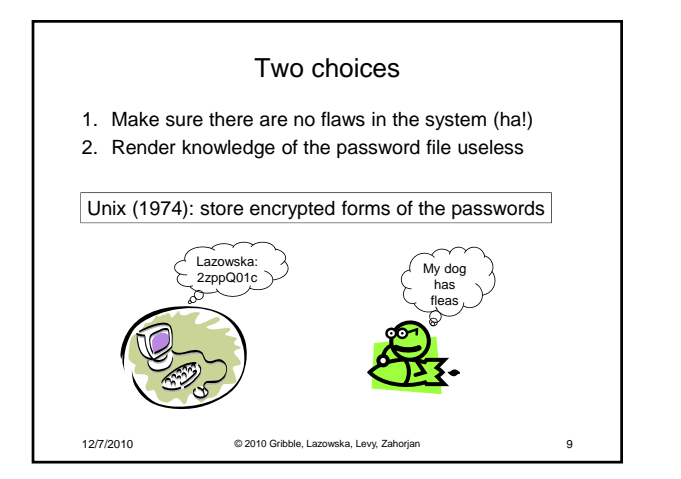

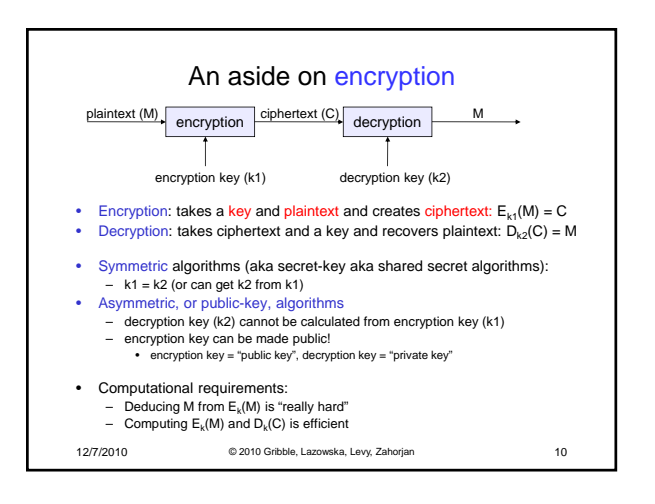

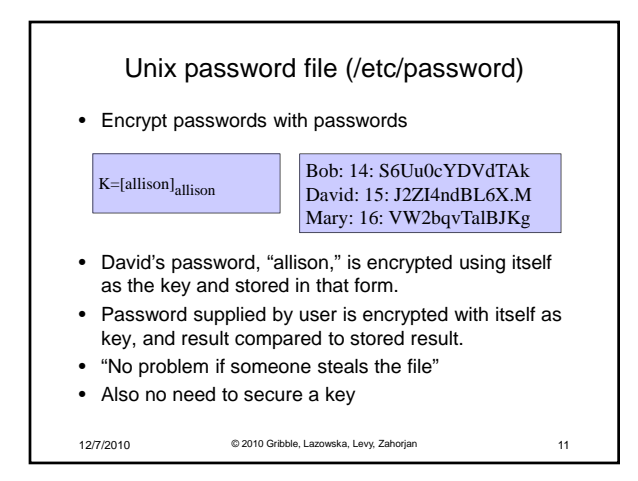

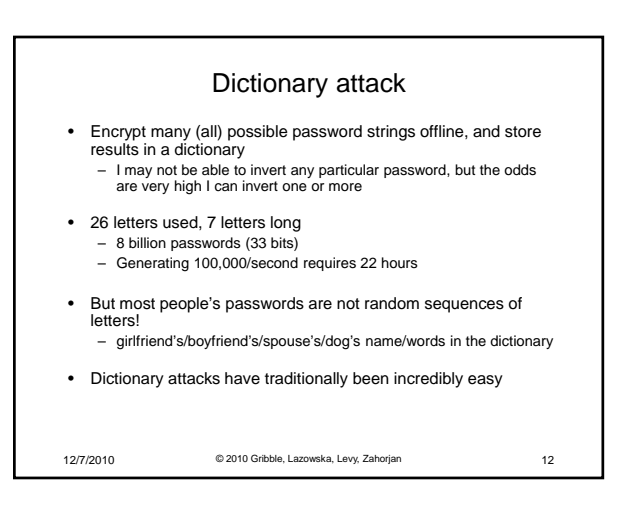

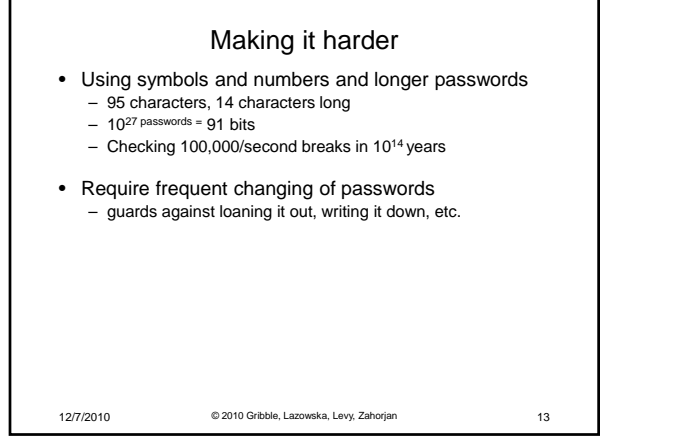

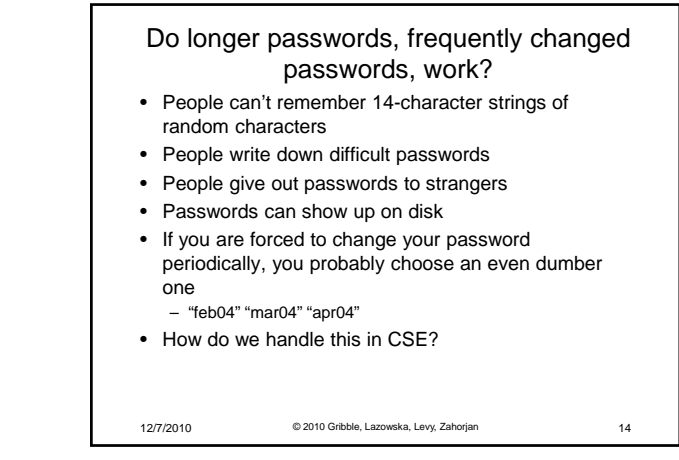

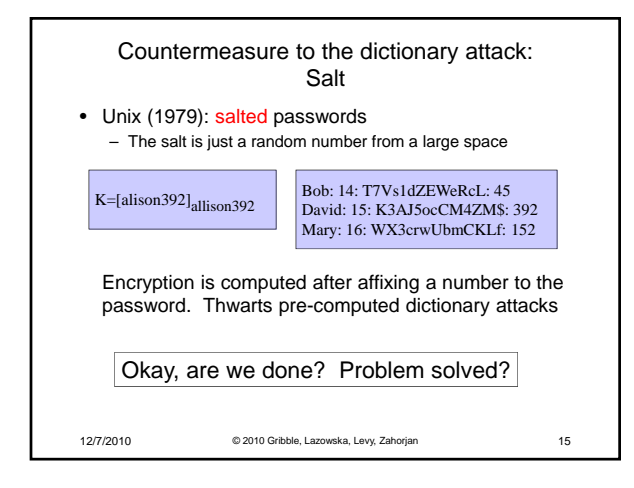

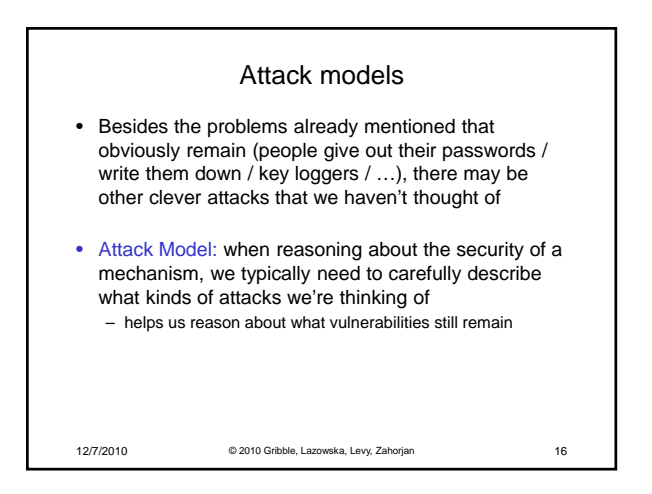

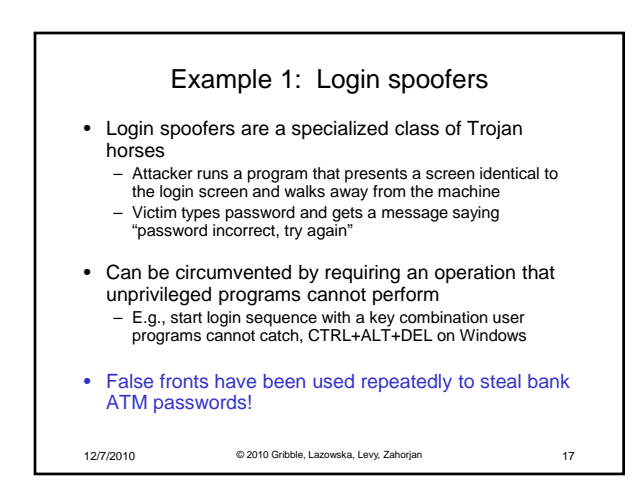

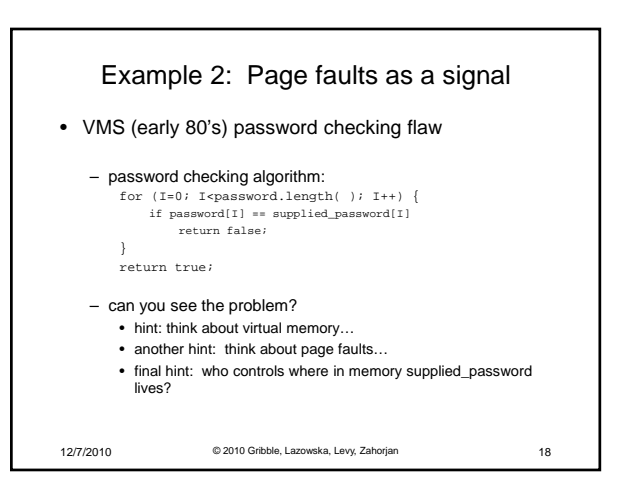

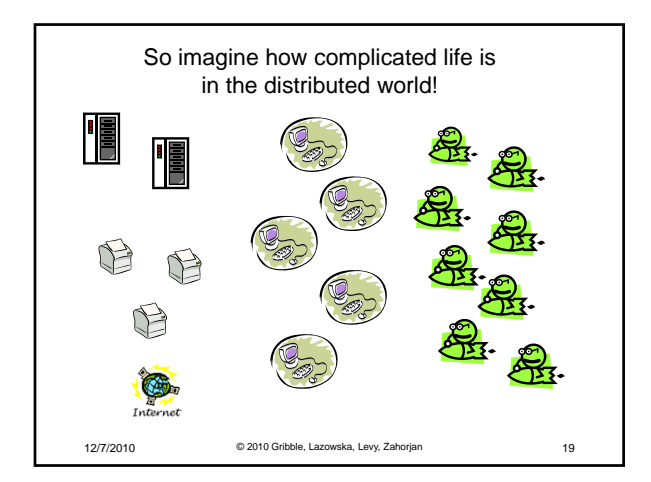

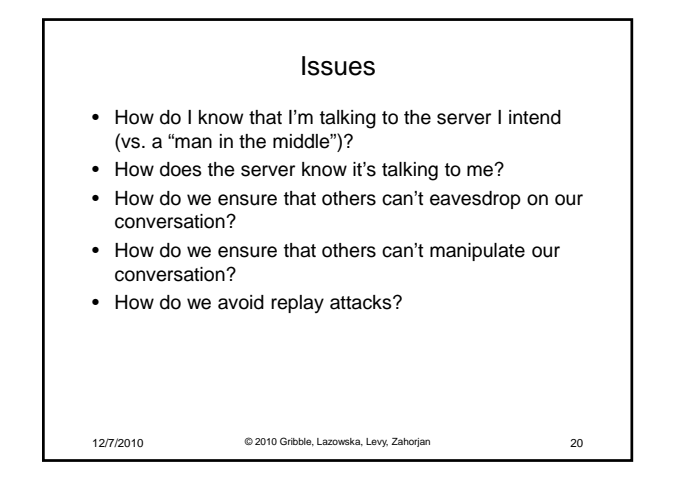

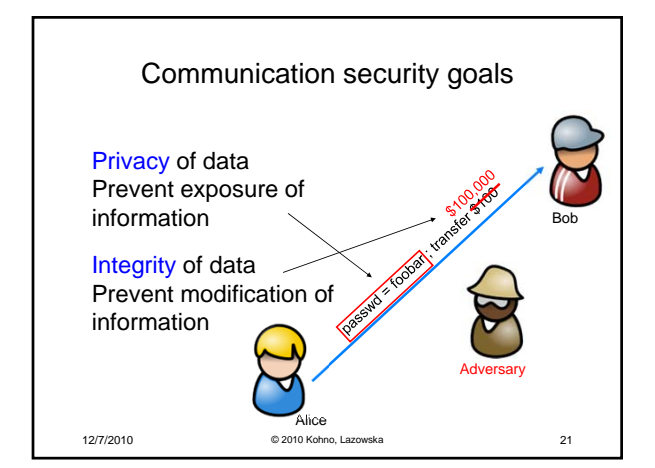

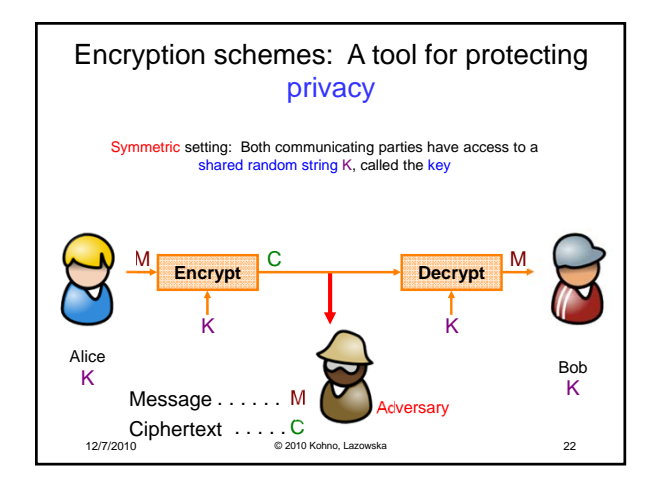

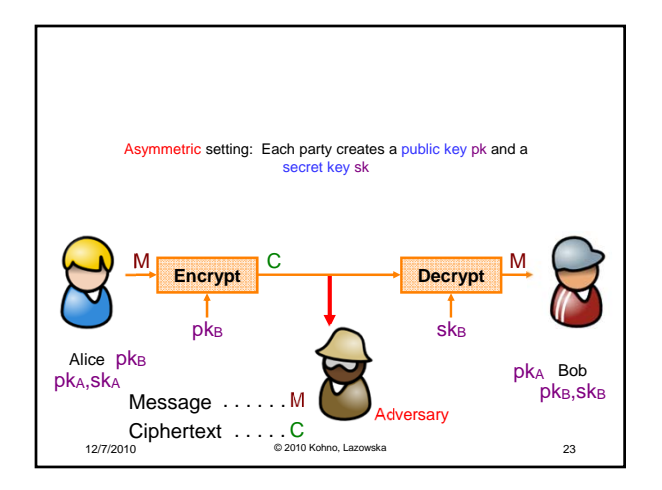

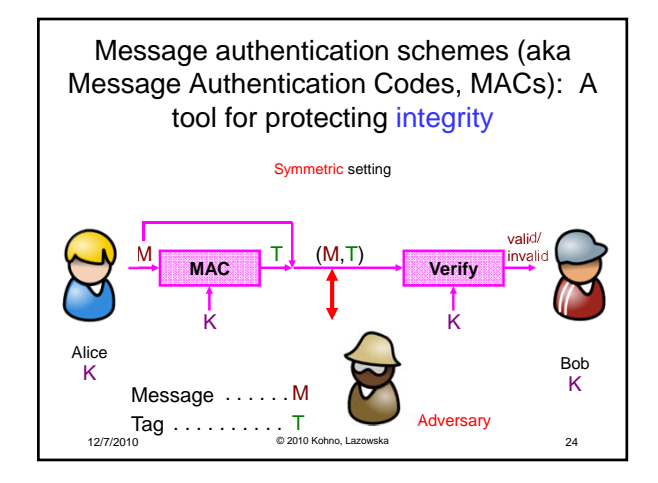

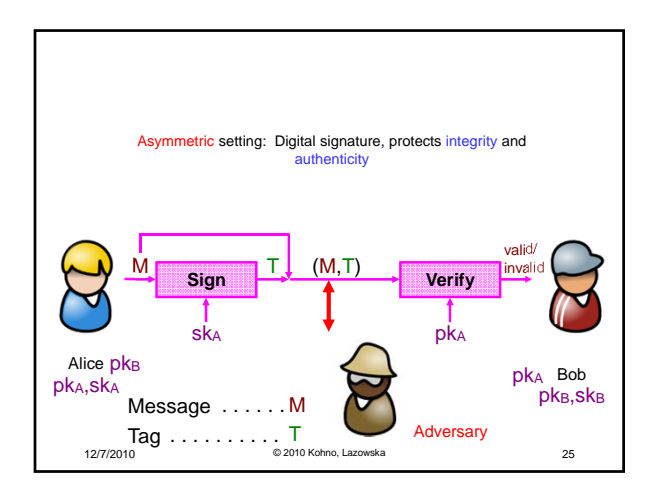

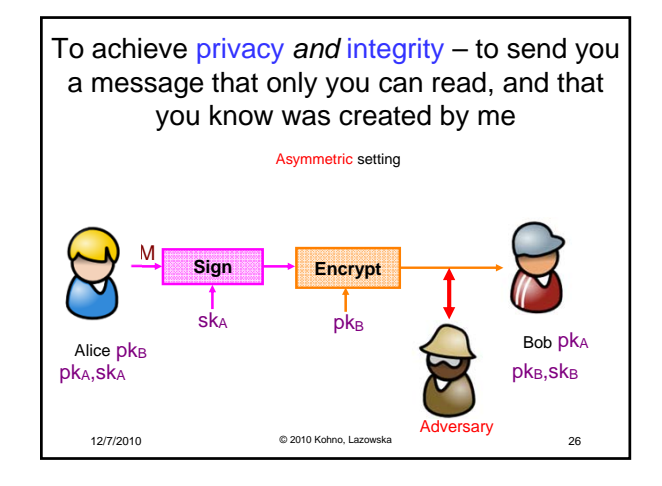

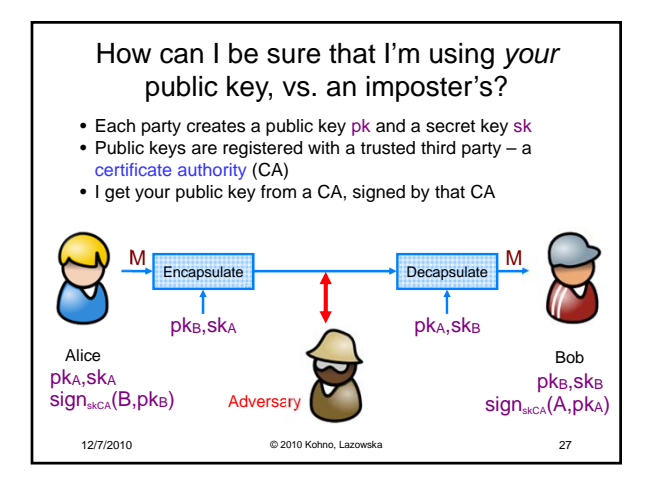

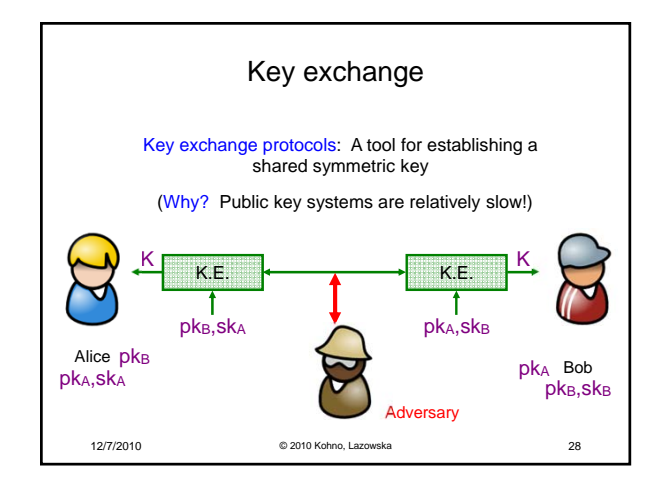

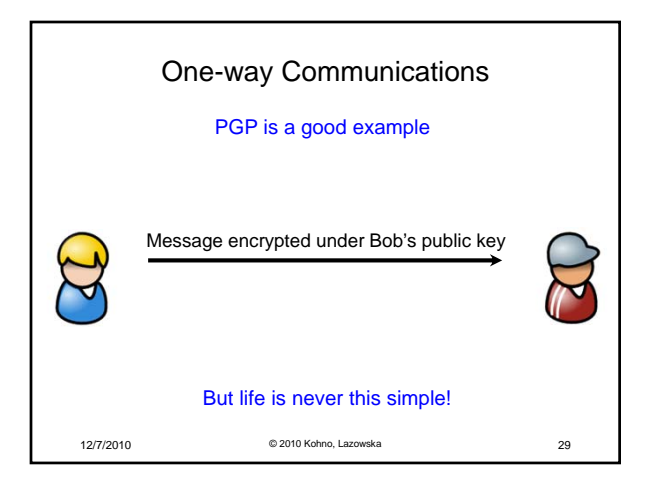

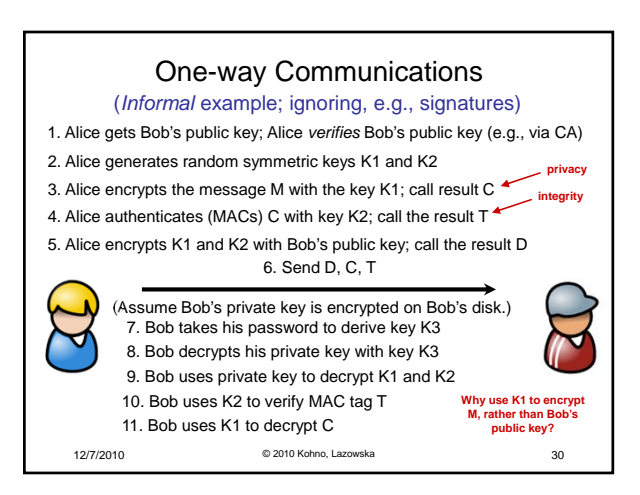

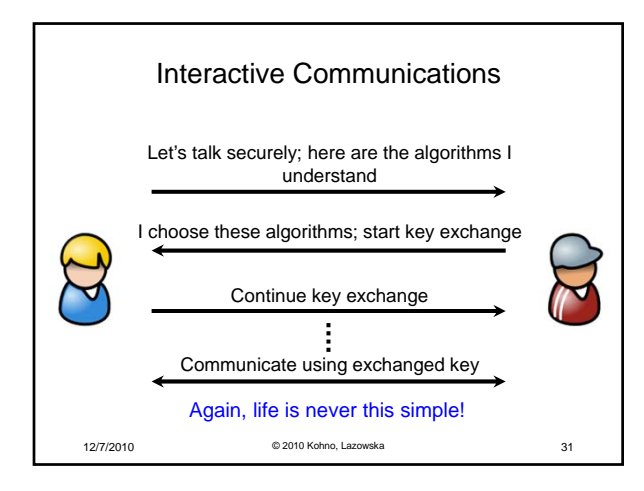

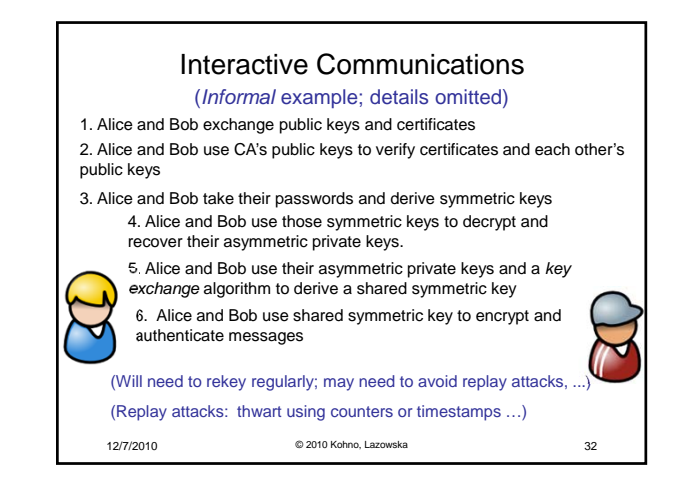

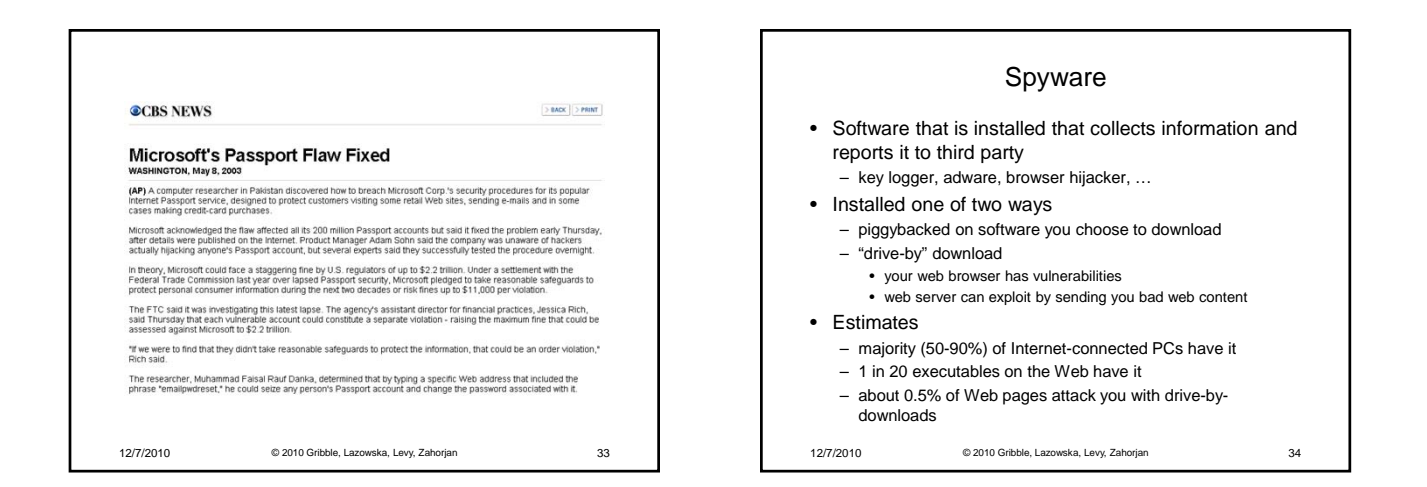

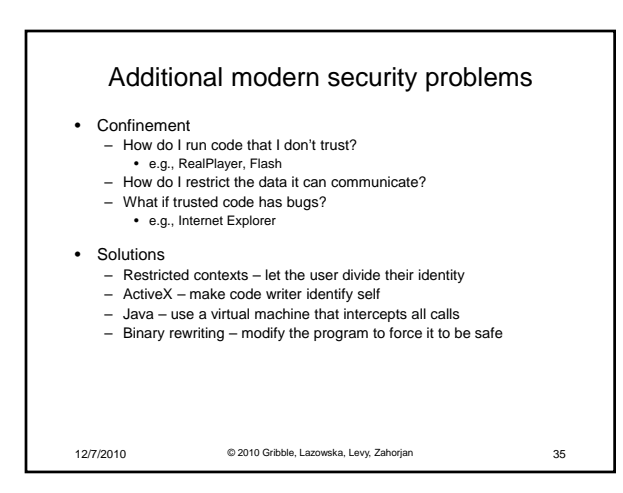

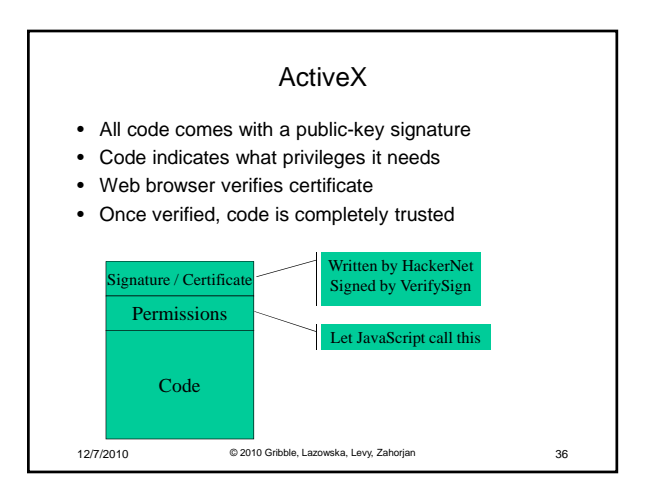

## Java / C#

- All problems are solved by a layer of indirection
	- All code runs on a virtual machine
	- Virtual machine tracks security permissions Allows fancier access control models allows stack walking
- Interposition using language VM doesn't work for other languages
- Virtual machines can be used with all languages – Run virtual machine for hardware
	- Inspect stack to determine *subject* for access checks

12/7/2010 © 2010 Gribble, Lazowska, Levy, Zahorjan 37

## Binary rewriting • Goal: enforce code safety by *embedding* checks in the code • Solution:

Rewritten Code:

- Compute a mask of accessible addresses
- Replace system calls with calls to special code

Original Code:

**lw \$a0, 14(\$s4) jal (\$s5) move \$a0, \$v0**

**jal \$printf**

**and \$t6,\$s4,0x001fff0 lw \$a0, 14(\$t6) and \$t6,\$s5, 0x001fff0 jal (\$t6) move \$a0, \$v0 jal \$sfi\_printf**

12/7/2010 © 2010 Gribble, Lazowska, Levy, Zahorjan 38